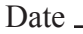

## DynaNotes Grade 5 Science Streamlined Derivative Work Example: "Activity: Create and Manipulate a Single Season Model of Sun and Earth"

Follow the instructions to create and manipulate a seasonal model of the sun and Earth.

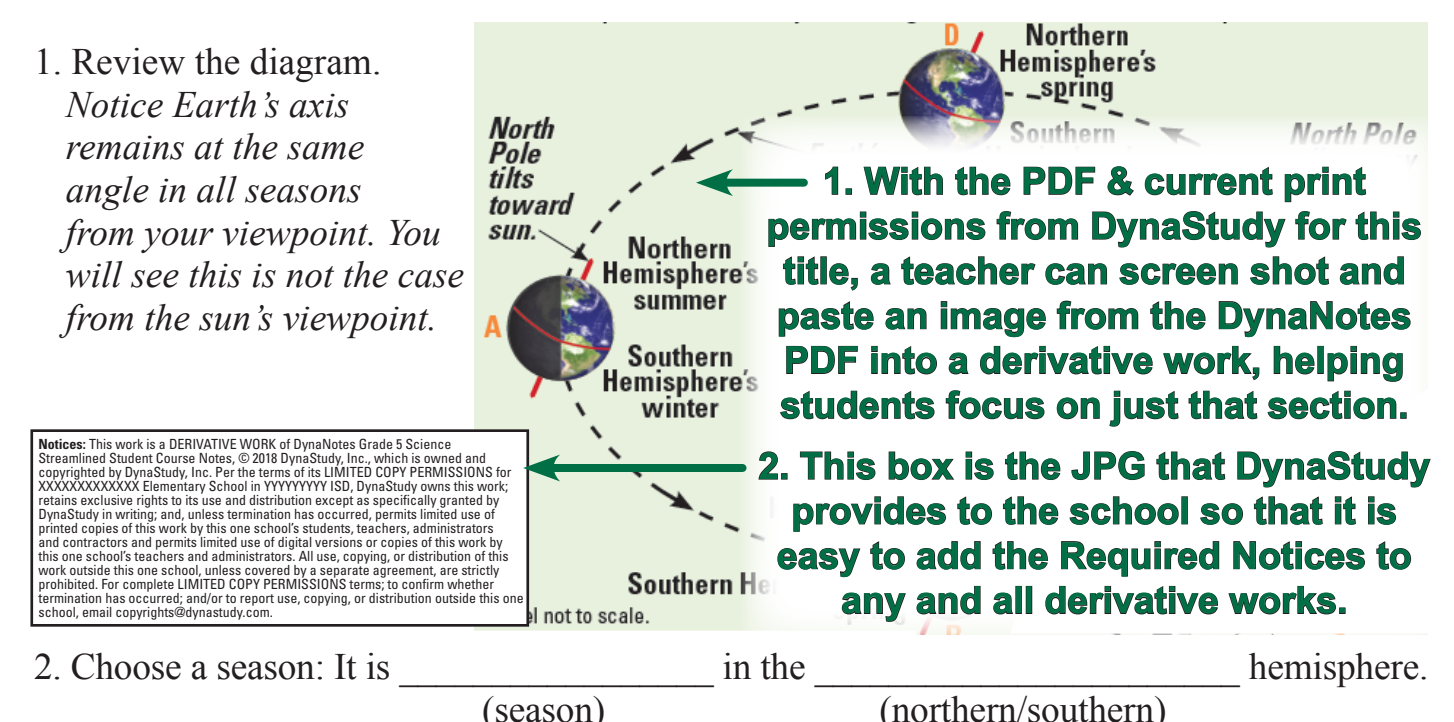

- 3. Create a simple model using available supplies. It should include the sun, the Earth, Earth's equator, and Earth's imaginary axis. Identify the northern and southern hemispheres with different colors or by repeatedly writing "S" below the equator. *No moving parts are needed.*
- 4. Put your head near the sun and look at the Earth. Draw the appearance of the equator in the correct circle of the table (for the season you chose). Shade the southern hemisphere. *Note: It is easier to draw the equator if you draw the axis, too.*
- 5. What season comes next in the hemisphere you chose? Adjust your model to represent that season and draw the appearance of the equator from the sun's point of view in that circle of the table (and shade the southern hemisphere). Adjust your model and continue the process two more times to complete the table.

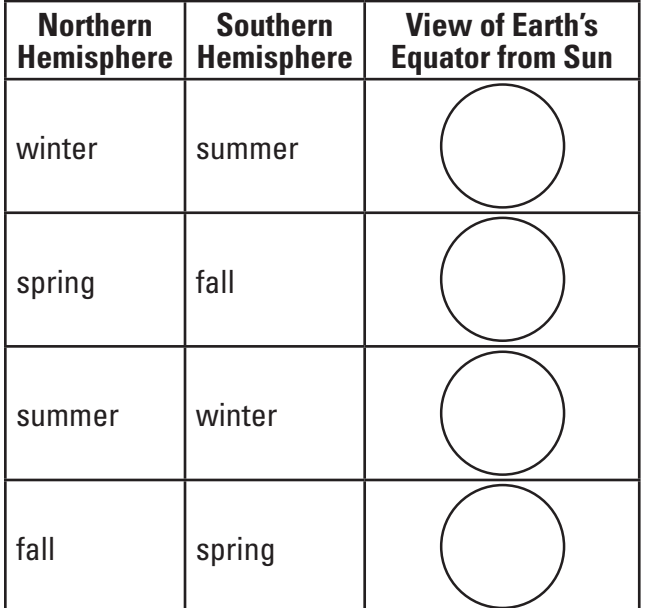

6. Explain how different areas on Earth receive more or less sunlight during different seasons.